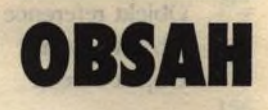

zolekská szülejni

# Úvod Xili

RT.

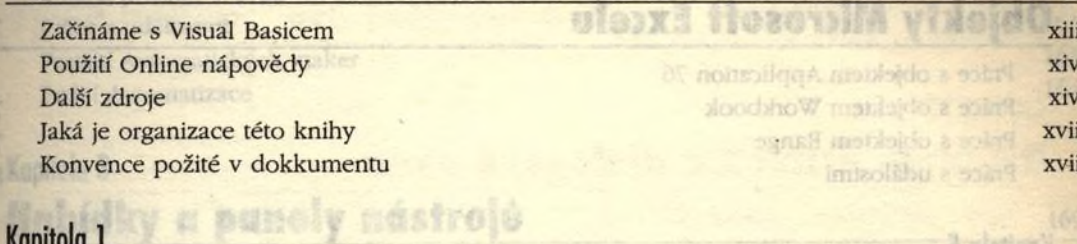

### Kapitola 1 Programovací základy 100 Magazine 100 Magazine 1

West a objektem selection

Poudit Vaplacement

Práce a rebaciovo Panal a Territorement

Price a objekty Table, Column, Row a Col-

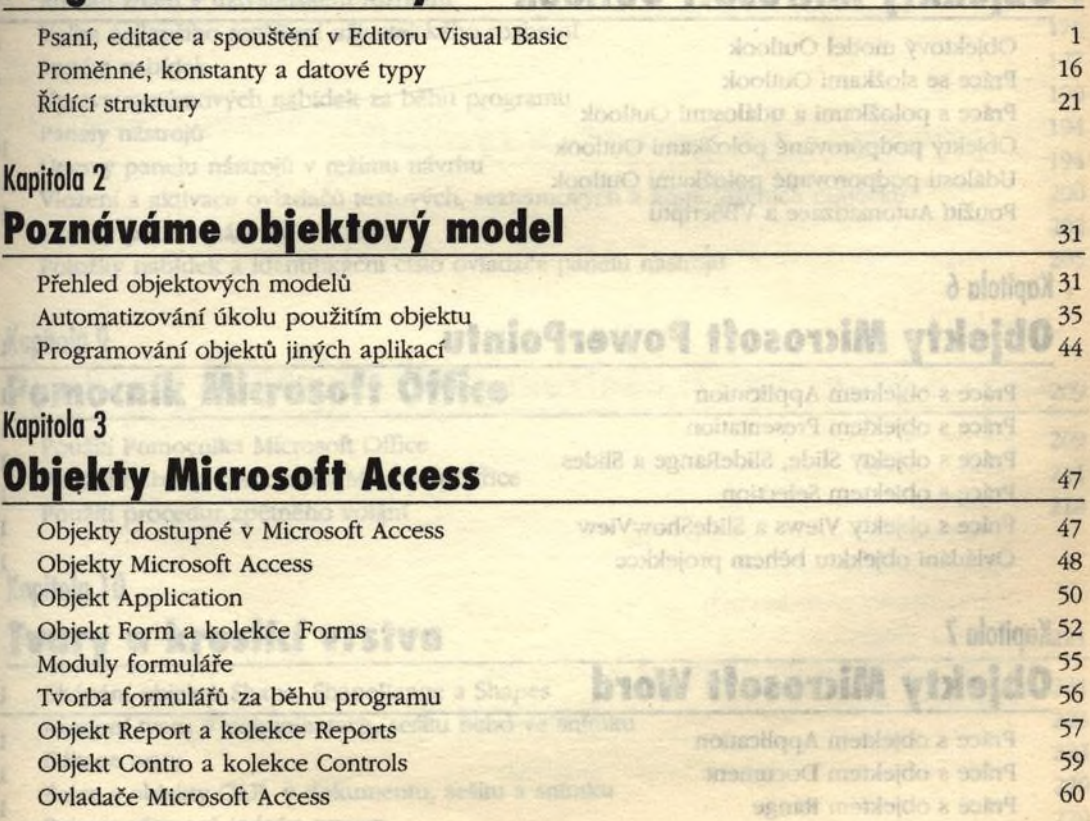

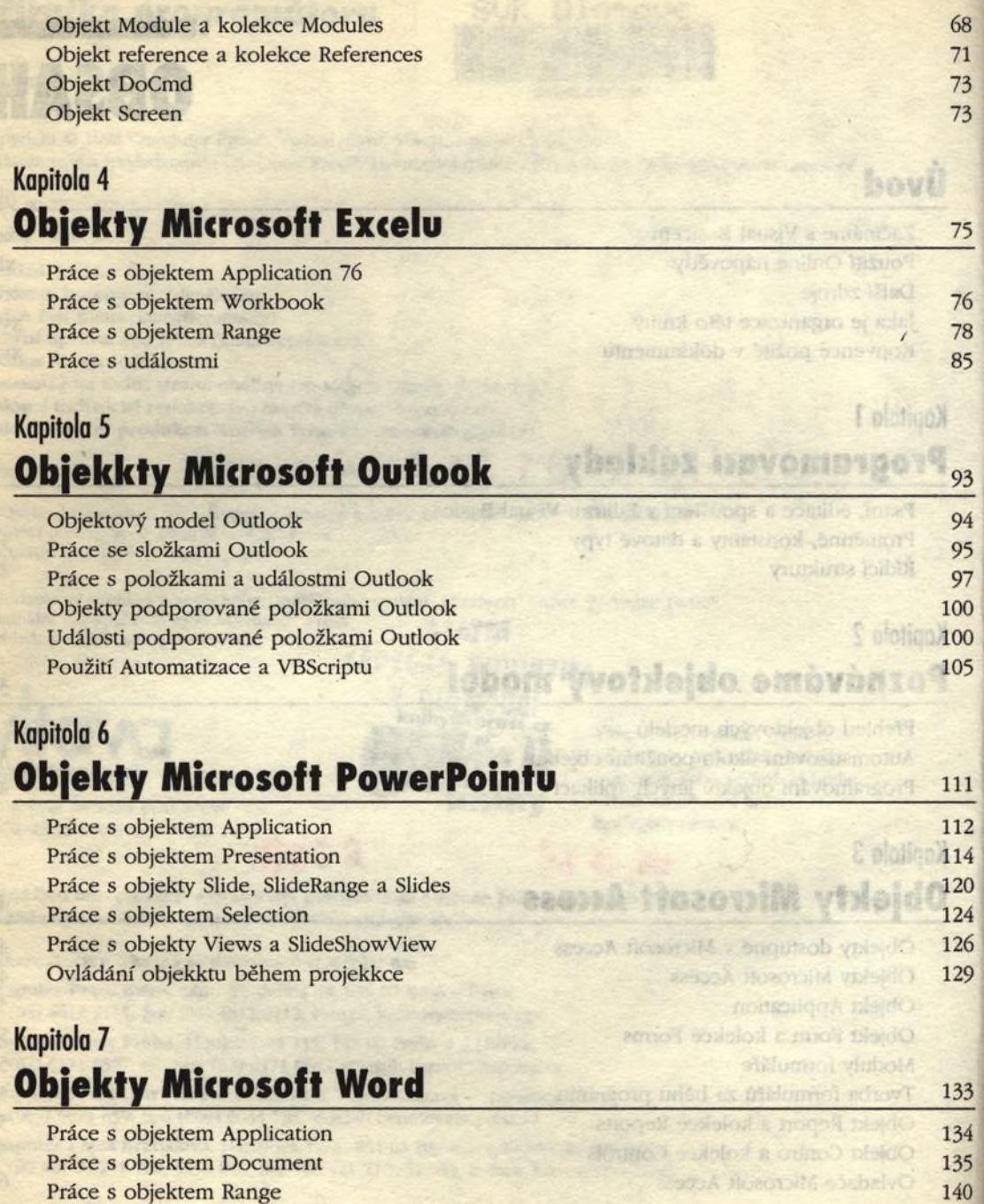

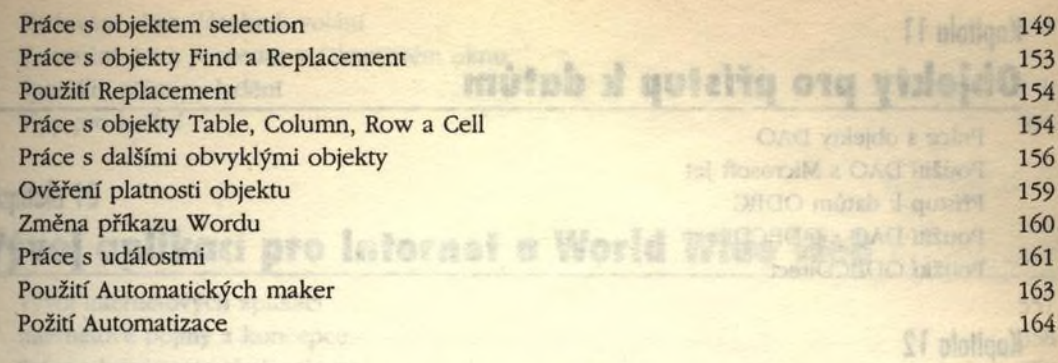

## Kapitola 8

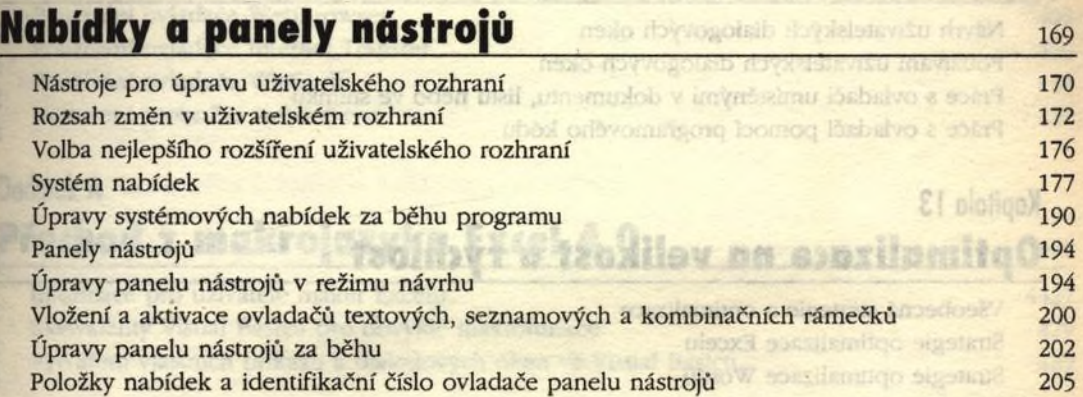

owlands Addition a diabogoverna.

M plotiqui

## Kapitola 9

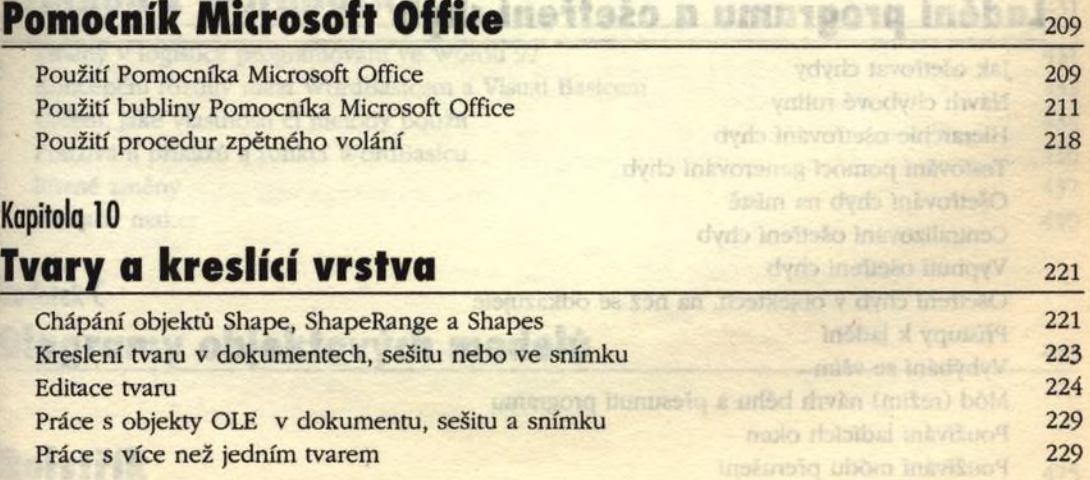

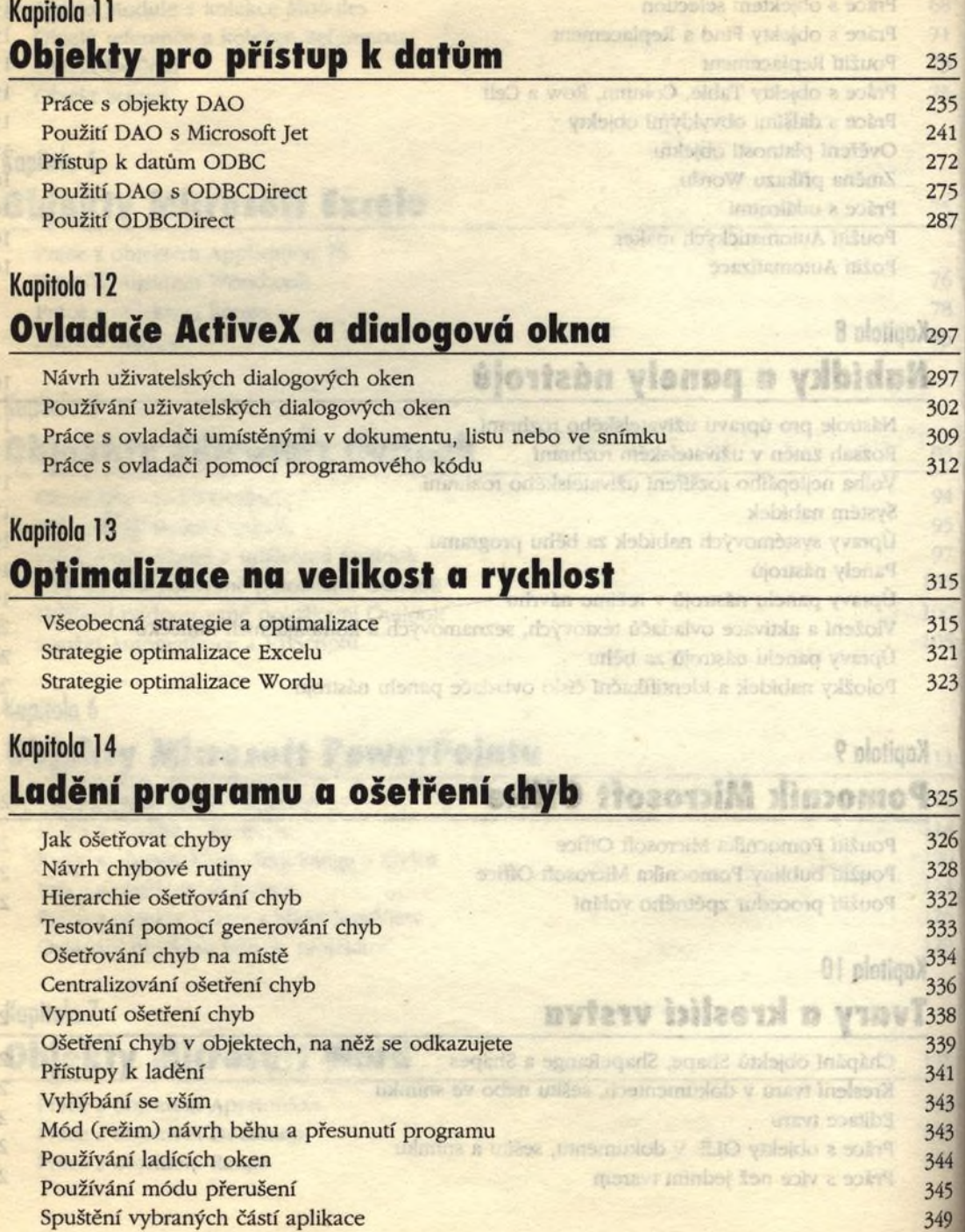

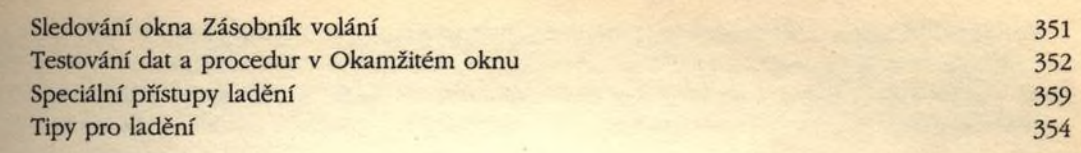

## Kapitola 15 Vývoj aplikací pro Internet a World Wide Web<br>357

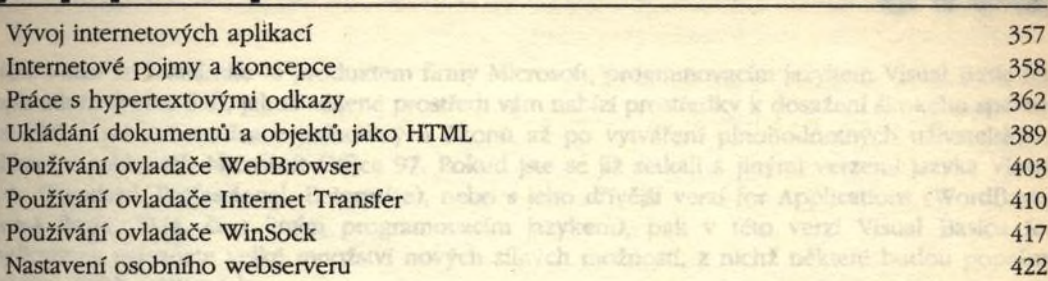

#### Dodatek A **Ingeli estimo Office** Přechod z makrojazyka Excel 4.0 **Angles** 427

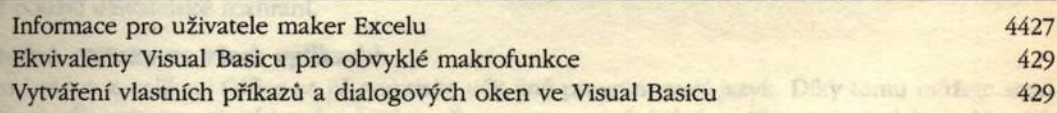

## Dodatek В Přechod z WordBasicu\_\_\_\_\_\_\_\_\_\_\_\_\_\_\_\_\_\_\_\_\_\_\_\_\_\_ *m*

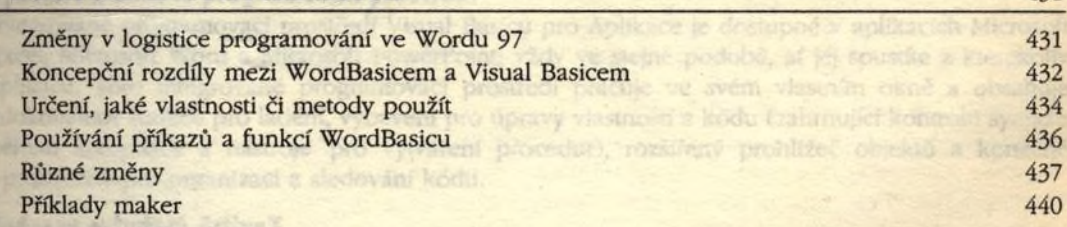